## Get Reddit API key pair

**Step 1:** Open <a href="https://www.reddit.com/">https://www.reddit.com/</a> and log in with your Reddit account. Then navigate to this page <a href="https://www.reddit.com/prefs/apps">https://www.reddit.com/prefs/apps</a>

Step 2: Click on "Create an app/Create another app" button.

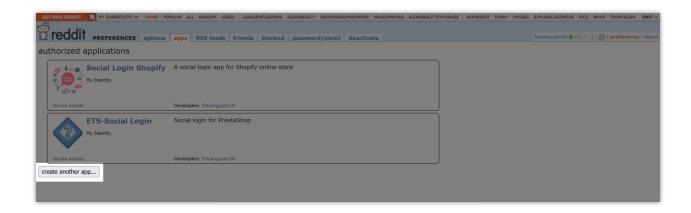

**Step 3:** Enter app name, description. "**About URL**" should be your website URL. Enter the redirect URI provided by **Social Login** module.

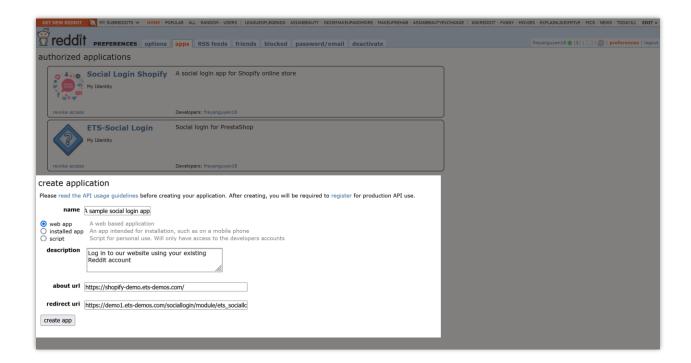

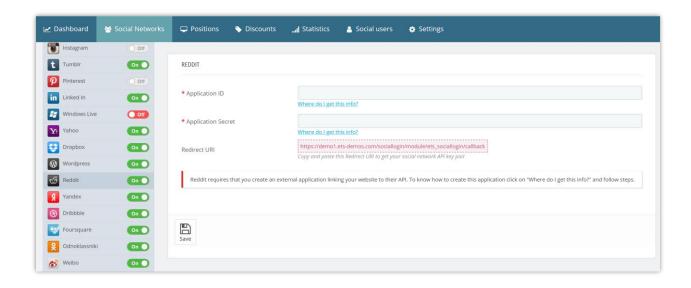

**Step 4:** Navigate to "apps" tab > Click "edit" to get more detailed info on your newly created app.

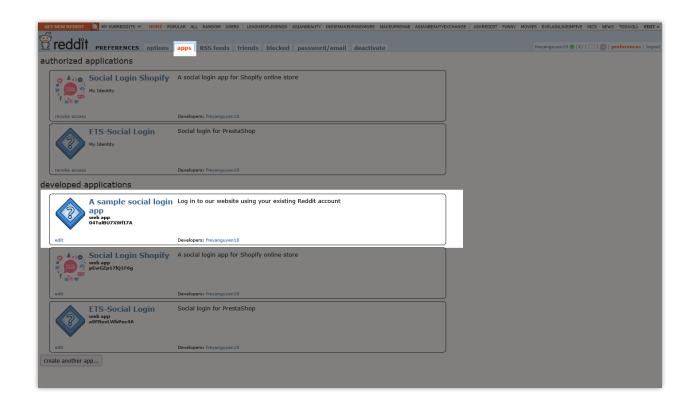

**Step 5:** Copy web app (App ID) and secret (App secret) to Social Login module configuration page.

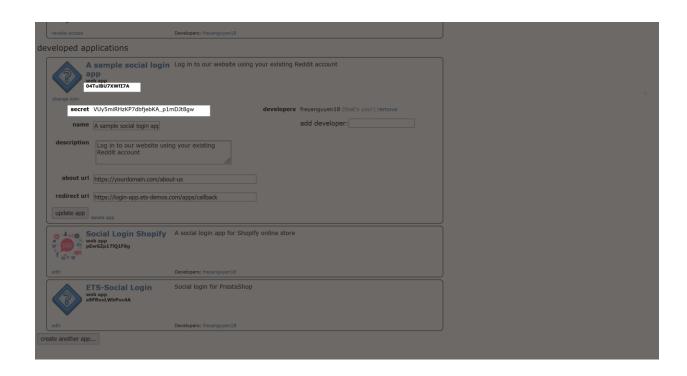